Приложение к образовательной программе среднего общего образования МАОУ Ленской СОШ (утверждено приказом №130 от 30.08.2021г.)

## **ДОПОЛНИТЕЛЬНАЯ ОБРАЗОВАТЕЛЬНАЯ ПРОГРАММА**

# **«Компьютерное моделирование»**

# **Среднее общее образование, 10-11 классы**

Составитель: Бушланов Юрий Михайлович учитель физики, информатики, первая кв. категория

#### **Пояснительная записка**

**Направленность** образовательной программы «Компьютерное моделирование» - техническая. Она ориентирована на изучение основных графических компьютерных программ в рамках их возможностей в области технического творчества. Обучающиеся получают широкий социальный опыт конструктивных взаимодействий и продуктивной деятельности. В творческой среде дополнительного образования, обеспечивающей возможности для раскрытия и эффективного развития способностей, формируется творческая, социально зрелая и активная личность, стремящаяся постоянному самообразованию, самосовершенствованию и самореализации на протяжении всей жизни.

**Вид** программы «Компьютерное моделирование»- модифицированная. **Уровень-** базовый.

Сегодня информатика рассматривается как важнейший компонент образования, играющий значимую роль в решении приоритетных задач образования – в формировании целостного мировоззрения, системно-информационной картины мира, учебных и коммуникативных навыков. «Компьютерное моделирование» дает возможность получения дополнительного образования, решает задачи развивающего, мировоззренческого, технологического характера.

Работа с компьютерной графикой – одно из самых популярных направлений использования персонального компьютера, причем занимаются этой работой не только профессиональные художники и дизайнеры. Без компьютерной графики невозможна ни одна современная мультимедийная программа.

Программа «Компьютерное моделирование» ориентирована на углубление и расширение знаний учащихся по теме «Графические редакторы» и предусматривает изучение различных видов графики, цветовых моделей, форматов графических файлов, выполнение лабораторных работ в различных графических редакторах. Данный курс раскрывает перед учащимися удивительные возможности компьютерной графики.

**Актуальность** программы заключается в том, что в нашем информационно-компьютерном мире возникла необходимость укрепления связей ребенка с компьютерной графикой, трудом и искусством. Содержание программы «Компьютерное моделирование» не ограничивается какойлибо одной областью знаний, а это переплетение истоков общих знаний о мире, законах бытия, о своем внутреннем мире с умением творчески представить свое видение, понимание, чувствование, осмысление.

Обучающиеся получат представление о самобытности и оригинальности применения компьютерной графики как вида искусства, о возможностях компьютерной графики при создании изображений, коллажей, электронных презентаций. Обучающиеся приобретут навыки по технологии создания произведений на основе сочетания компьютерной графики и литературного слова.

Организация занятий кружка и выбор методов опирается на современные психологопедагогические рекомендации, новейшие методики. Программу отличает практическая направленность преподавания в сочетании с теоретической, творческой направленностью. Внедрение новых оригинальных методов и приемов обучения в сочетании с дифференцированным подходом обучения. Главным условием каждого занятия является эмоциональный, позитивный настрой, расположенность к размышлениям и желание творить.

Воспитательное воздействие станет особенно актуальным, если знакомство с компьютерной графикой выйдет на уровень практической деятельности обучающегося и реализуется в социальной среде, окружающей ребенка в виде поздравительной открытки для друзей и родственников, календарей, оформления обложек и вкладышей к аудио кассетам, дискам, пригласительных билетов на школьные праздники, буклетов.

**Новизна программы** в том, что она не только прививает навыки и умение работать с графическими программами, но и способствует формированию эстетической культуры. Эта программа не даёт ребёнку "уйти в виртуальный мир", учит видеть красоту реального мира. Отличительной особенностью является и использование нестандартных материалов при выполнении различных дизайн проектов.

## **Педагогическая целесообразность** раскрывается через следующие принципы:

- тема занятия преподносится в простой, доступной для детей форме;

- включение обучающихся в активную творческую деятельность с предоставлением им широких возможностей для самовыражения средствами компьютерного моделирования

## **Цель:**

Овладение навыками моделирования, конструирования и рисования, используя компьютерные программы и графические редакторы, создание оптимальных условий для самореализации личности.

## **Задачи:**

## *Обучающие:*

- сформировать навыки работы с компьютерными программами и графическими редакторами;
- сформировать у детей навыки исследовательской деятельности: способность видеть проблему, рационально организовать свою деятельность;
- сформировать навыки умения моделировать с помощью компьютера, конструировать смоделированные модели из прикладных материалов, оформлять изделия.

### *Развивающие:*

- развить интерес к компьютерным программам, графике, дизайну;
- развить креативные способности;
- развить композиционное мышление, художественный вкус, наблюдательность, творческое воображение;
- развить способность уверенно и легко владеть компьютером;
- развить смекалку, фантазию, исследовательское и изобретательское, развивающее мышления;
- развить интеллектуальные качества: внимание, память и т.д.;
- раскрыть возможности личности и творческого потенциала;
- развить глазомер, моторику рук, зрительную память.

### *Воспитательные:*

- воспитать духовно-нравственную личность;
- воспитать добросовестное отношение к труду;
- воспитать толерантное отношение к окружающим;
- воспитать интерес к творческой работе;
- воспитать аккуратность, воображение, концентрацию внимания;
- воспитать трудолюбие, бережное отношение к экологии.

### **Возраст детей участвующих в реализации программы:**

Программа адресована учащимся 15-17 лет. Наполняемость группы составляет 10 человек.

## **Объем программы.**

Программа рассчитана на 2 года обучения -10 класс – 34 часа и 11 класс - 34 часов.

## **Формы организации образовательного процесса, виды занятий.**

Групповые занятия, в процессе которых используются различные формы занятий:

- традиционные, комбинированные, индивидуальные занятия и т.д.;

- теоретические и практические занятия;

- досуговые и массовые мероприятия;

- мастер-классы.

Все коллективно-творческие дела проводятся по методике организации коллективно-творческих дел с созданием благоприятной и комфортной обстановке для детей.

#### **Режим занятий:**

Занятия проводятся 1 раз в неделю с обязательным 10 минутным перерывом для отдыха детей в соответствии с СанПиН, в среду с 15.30 до 16.10

### **Ожидаемые результаты и способы определения их результативности.**

*По окончанию обучения учащиеся должны:*

#### **Знать:**

- основную базовую информацию о персональном компьютере;
- назначение и возможности графического редактора;
- понятие фрагмента рисунка;
- точные способы построения геометрических фигур;
- понятие конструирования.

#### **Уметь:**

- уверенно и легко владеть компьютером:
- использовать базовый набор инструментов и возможности графического редактора для создания собственных изображений;
- свободного ориентирования в графической среде операционной системы (открытие, создание, сохранение и т.д.);
- самостоятельно составлять композиции;
- видеть ошибки и уметь их исправлять;
- моделировать схемы при помощи компьютерных программ;
- конструировать разработанные модели;
- оформлять дизайн.

#### **Планируемые образовательные результаты:**

### **Личностные УУД:**

- личностное, профессиональное, жизненное самоопределение;

- понимание значения различных видов информации;

- умение слушать и выделять главное, запоминать;

- формирование интереса к изучению графических редакторов, компьютерного моделирования через творческие задания, стремление использовать полученные знания в процессе обучения другим предметам и в жизни;

- устанавливать связь между целью деятельности и ее результатом;

- начальные навыки сотрудничества в разных ситуациях;

- способность к самооценке;

- уважительное отношение к другим участникам рабочего процесса.

#### **Метапредметные:**

#### *Регулятивные УУД:*

- планирование путей достижения цели;

- прогнозирование результатов;

- составление плана и последовательности действий;

- применение правил безопасного поведения при работе с инструментом и в компьютерном классе;

- умение самостоятельно контролировать и рационально использовать своё время.

#### *Познавательные УУД:*

**-** выбор наиболее эффективных способов решения задач в зависимости от конкретных условий;

- создание различных информационных объектов с использованием графического компьютерного редактора;

**-** создание целостного изображения, использую базовые геометрические фигуры;

- преобразование модели из простой в более сложную;
- сравнение объектов по заданным или самостоятельно определенным критериям;
- структурирование знаний;
- преобразование информации;

- использование ручного труда для создания полезных вещей.

*Коммуникативные УУД:*

- умение сотрудничать с педагогом и сверстниками;
- управление поведением сверстников коррекция, оценка действий сверстников;
- проявление уважения к сверстникам и педагогу;
- постановка вопросов инициативное сотрудничество в поиске и сборе информации.

#### **Предметные:**

- умение самостоятельно и мотивированно организовать свою познавательную деятельность;
- поиск нужной информации в источниках различного типа;
- участие в практической деятельности, приобщение к поисковой и творческой деятельности.

#### **Формы и виды контроля.**

Итоги результатов реализации программы подводятся педагогическим советом по представленному педагогом анализу результатов. Мониторинг качества образования осуществляется в течении всего года и делится на несколько этапов:

1. Начальный – проводится в начале учебного года в виде собеседований и фиксирует исходный уровень обучающегося.

2. Текущий – проводится в течение учебного года для выявления уровня овладения обучающихся знаниями, умениями и навыками.

3. Промежуточный – это результаты выполнения контрольных заданий, которые фиксируются в журнале учета работы объединения.

4. Итоговый – проводится в конце учебного года с целью определения уровня освоения образовательной программы, реализации поставленных задач.

#### **Формы подведения итогов реализации дополнительной образовательной программы:**

- продуктивные формы: творческий проект;

- документальные формы подведения итогов: карты оценки результатов освоения программы.

#### *Инструменты контроля:*

- Диагностическая карта мониторинга результатов обучения.

- Мониторинг личностного развития обучающихся.

- Мониторинг результатов освоения программы.

### **IV. Учебно-тематический план**

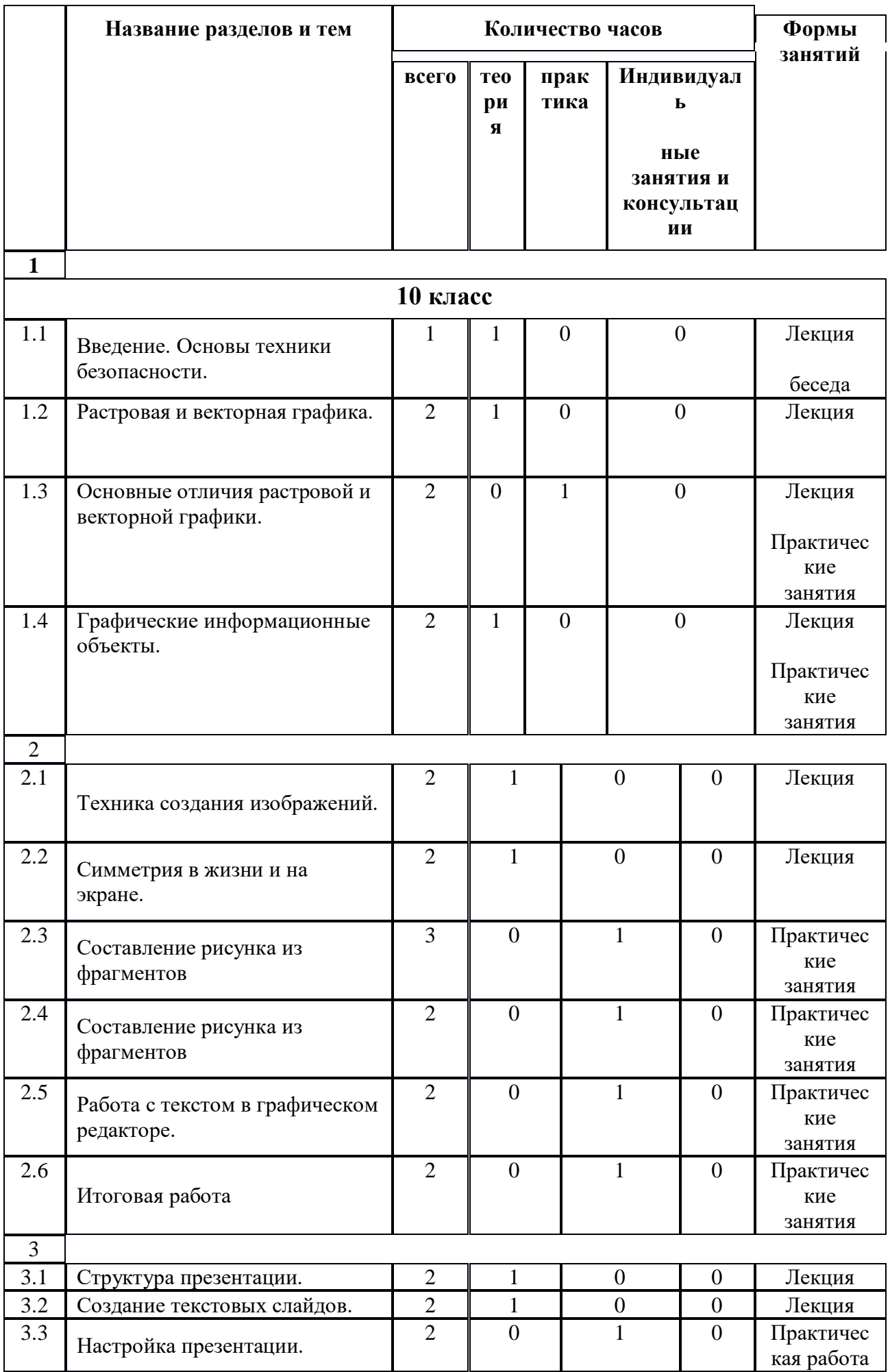

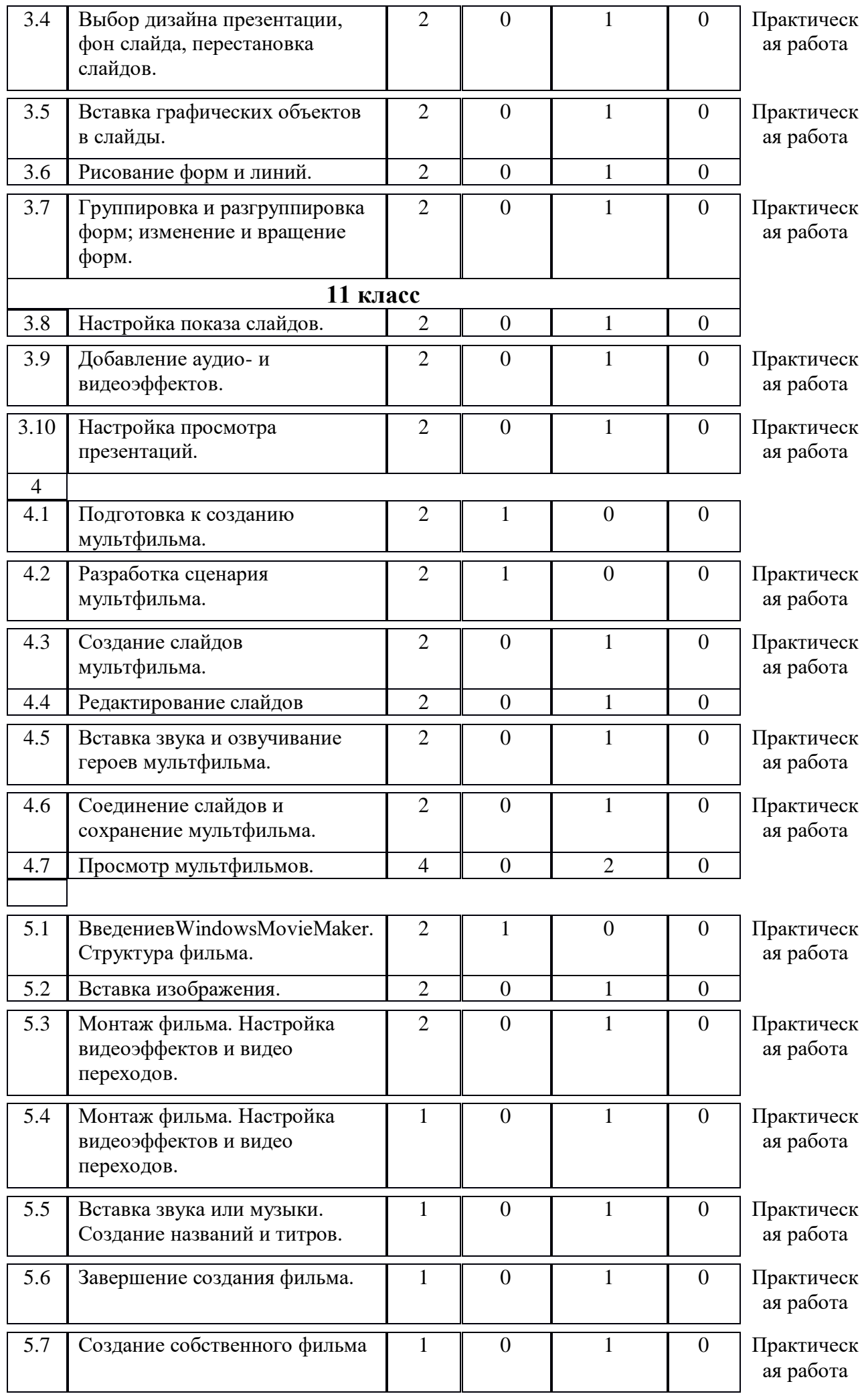

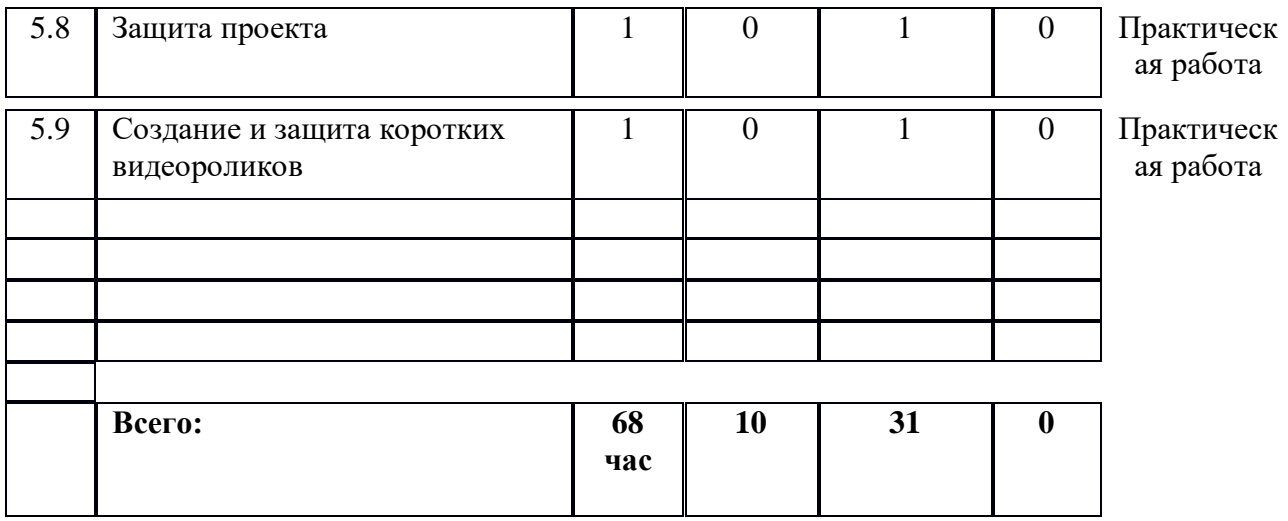

## **V. Содержание изучаемого материала**

**1. Введение.** Организация рабочего места и правила поведения в кабинете вычислительной техники.

**2. Освоение графического редактора Paint.** Основы обработки графических изображений. Графический редактор, назначение и основные функции. Цвет. Инструменты. Копирование и перемещение. Симметрия. Вставки из файла, поворот, отражение и перемещение.

*Практические работы:* Создание изображений в растровом графическом редакторе. Создание изображений с помощью инструмента распылитель. Создание изображений с помощью кривой. Создание изображений с помощью ломанной линией. Создание изображений с помощью овалов и эллипсов. Создание орнамента. Конкурс рисунков.

**3. Освоение программы MS PowerPoint.** Структура презентации. Создание текстовых слайдов. Настройка презентации. Дизайн и макеты слайдов. Вставка графических объектов в слайды. Группировка и разгруппировка объектов. Аудио- и видеоэффекты.

*Практические работы:* Создание презентации с использованием готового материала. Запись звука с использованием микрофона. Создание проекта в форме презентации.

**4. Проект по созданию мультфильма с помощью программы MS PowerPoint.** Мультфильм. Сценарий мультфильма. Этапы создания мультфильма. Озвучивание героев мультфильма. Сохранение мультфильма.

*Практические работы:* Создание собственного мультфильма.

**5. Освоениепрограммы Windows Movie Maker.**Введениев Windows Movie Maker. Структура фильма. Вставка изображения. Монтаж фильма. Видеоэффекты и видео переходы. Звук и музыка. Создание названий и титров. Завершение создания фильма.

*Практические работы:* Создание фильма с использованием готового материала. Творческая работа.

# **VI. Календарный учебный график**

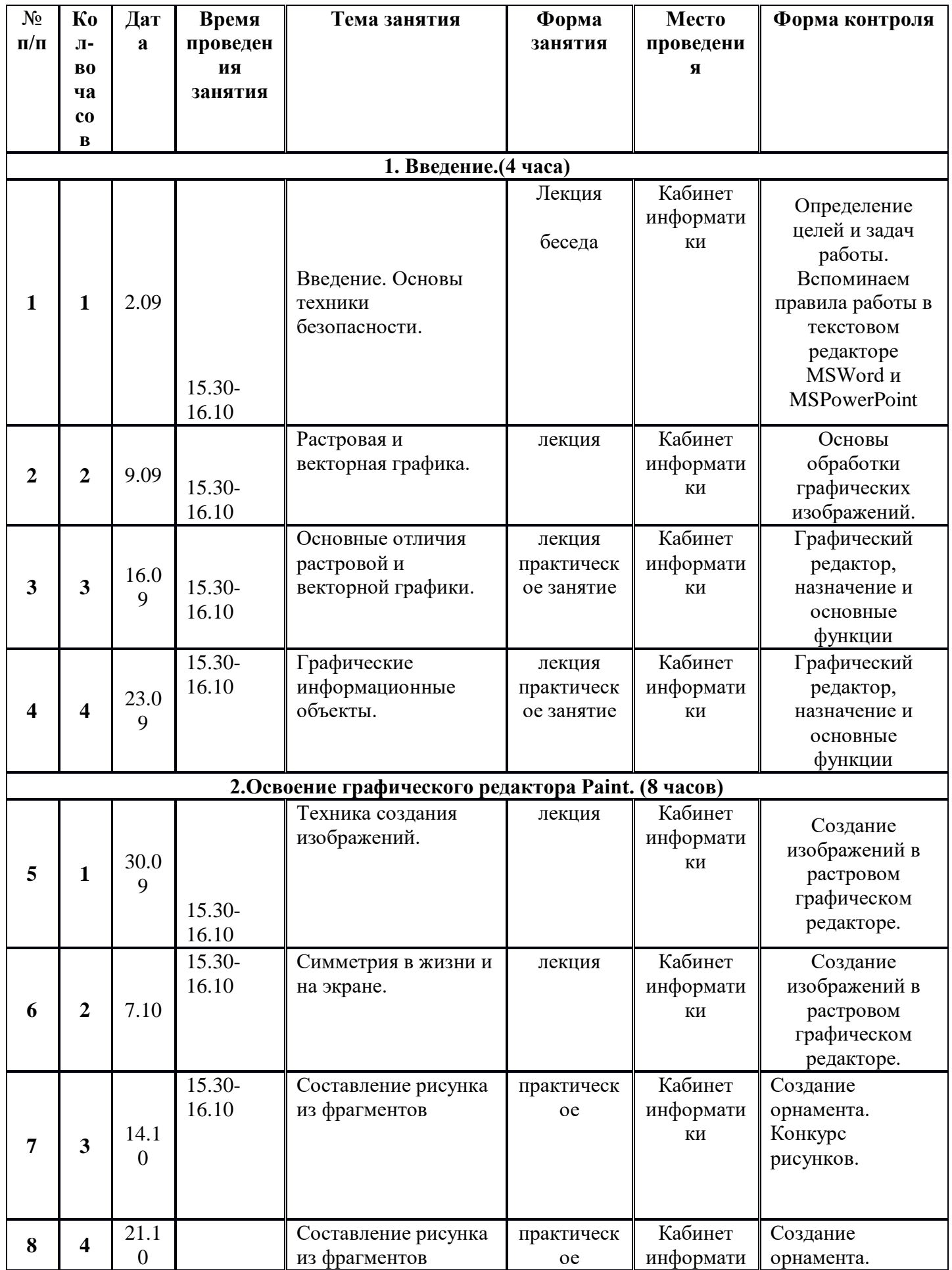

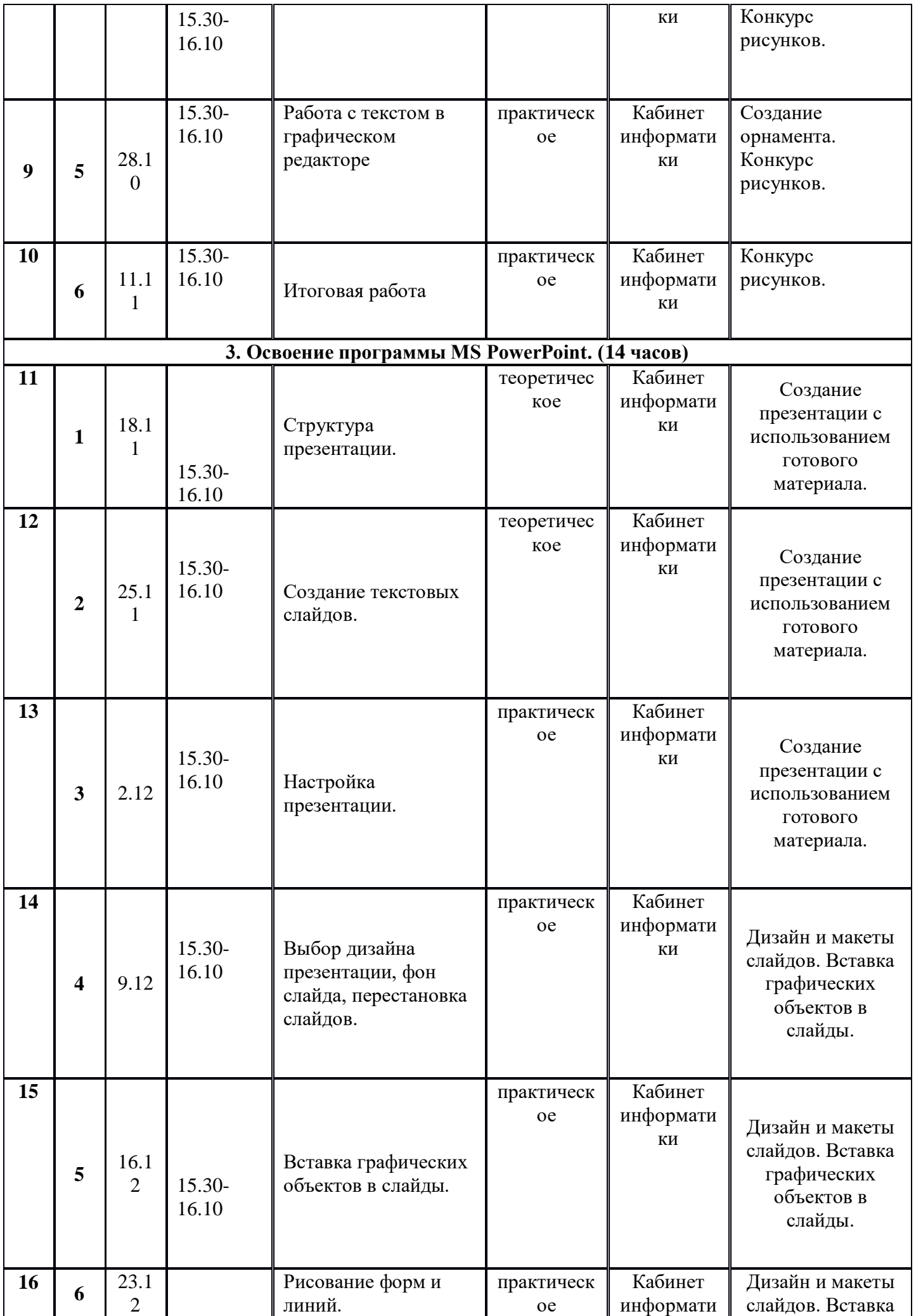

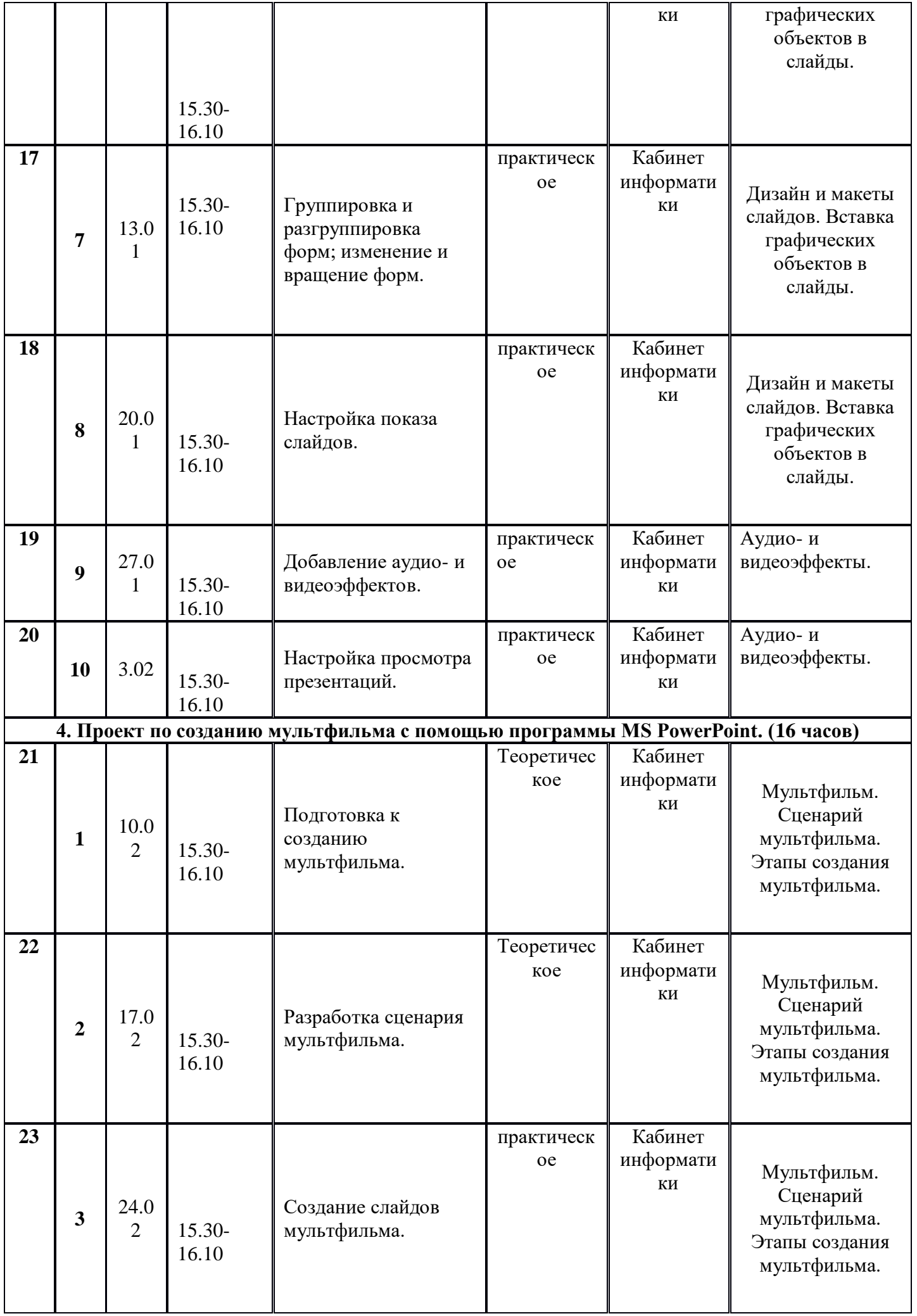

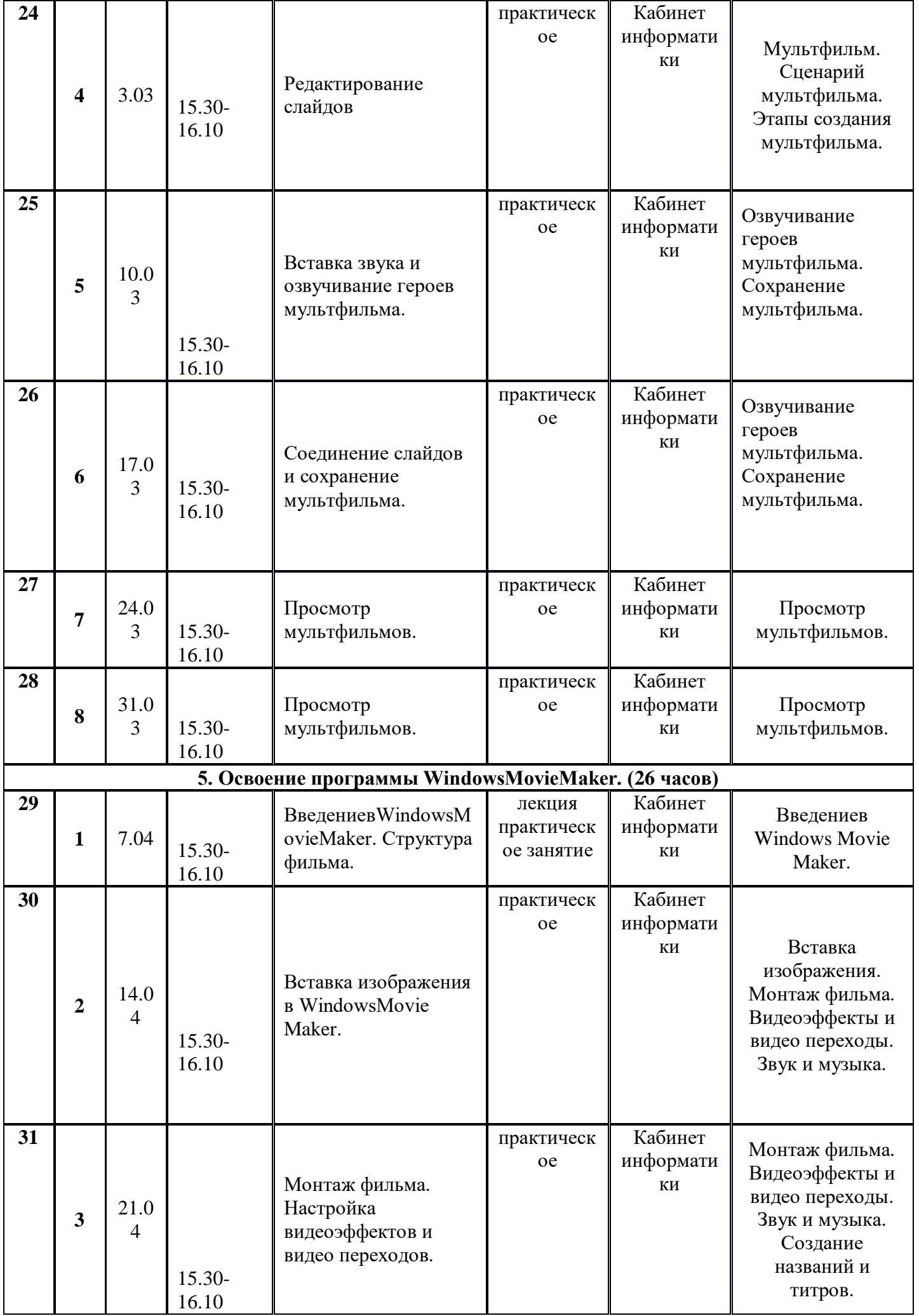

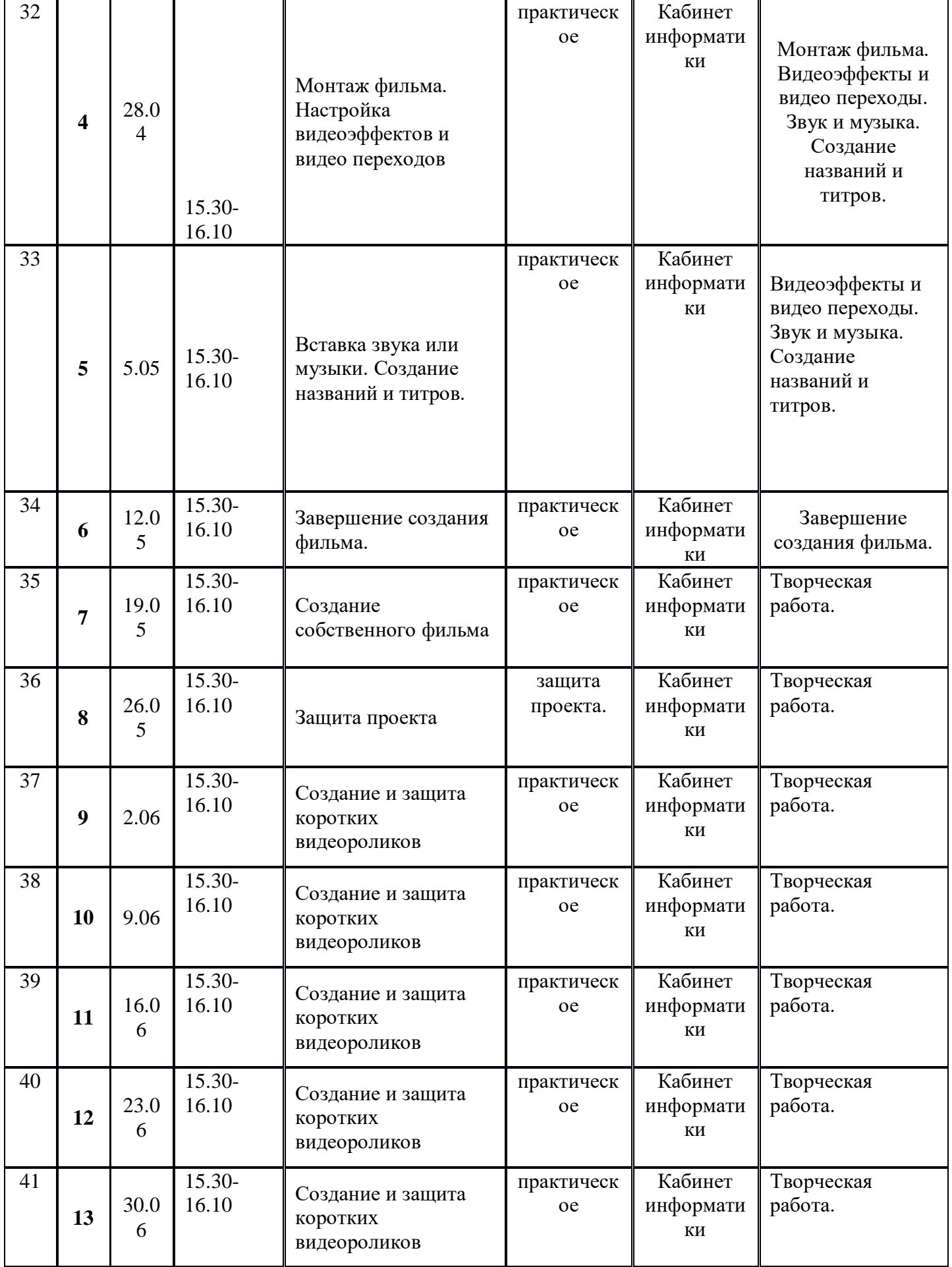

### **VII. Методическое сопровождение программы**

Компьютеры установлены в соответствии с нормами, исключая до минимума, воздействие электромагнитного излучения на обучающихся.

Стены светлых тонов.

Кабинет, оборудованный компьютерами, столами, стульями, общим освещением, классной доской, таблицами, мультимедийным оборудованием (проектор, экран, аудиоустройства)

Аудио устройства

- Наличие специальной методической литературы по информационным технологиям, педагогике, психологии.
- Возможность повышения профессионального мастерства: участие в конкурсах; прохождение курсов.
- Обобщение и распространение собственного опыта работы.

Обучающийся, заходя в такой кабинет, вне всяких сомнений, настраивается на творческую и плодотворную работу.

Моей основной задачей становится развивать этот настрой, не давая ему угаснуть в течение занятия.

## **Организация воспитательного процесса**

Метод воспитания - способ совместной деятельности воспитателя и воспитанника, в ходе которого у последнего формируются понятия, представления, суждения, убеждения, положительная мотивация, способы деятельности и качества личности.

Изучая проблему организации воспитательной работы в учреждениях дополнительного образования, можно выделить следующие группы методов воспитания обучающихся:

1. Методы организации коллектива: дисциплина и самоуправление.

2. Группа методов, содействующих формированию сознания:

2.1. Методы убеждения: информация, поиск, дискуссия и взаимное просвещение.

2.2. Методы педагогического стимулирования: требование, перспектива, поощрение, общественное мнение.

Методам воспитания сопутствует педагогическая техника. Она включает в себя искусство общения с учащимися, управление их поведением, действиями и поступками, посредством мимики и жестов, выразительной речи, приемов театральной педагогики.

## **Форма оценки качества реализации программы.**

За период обучения в объединении «Компьютерное моделирование» обучающиеся получают определённый объём знаний и умений, качество которых проверяется в течение года с помощью следующих методов:

- беседы;
- наблюдения;
- специальные тестовые задания;
- анализ открытых занятий;
- опросы обучающихся;
- карточки;

Наиболее распространенной формой контроля является открытое занятие. Оно проводится в конце первого полугодия и в конце второго, что позволяет сравнивать результаты и сделать заключение об эффективности программы.

В процессе обучения применяются различные методы диагностики результативности образовательного процесса.

## **Дидактический блок**

Наличие методических и дидактических разработок, рекомендаций, пособий

для детского объединения «Компьютерное моделирование» разработала дидактические материалы:

## 1. **Кроссворды**

На занятиях, обучающимся раздаются кроссворды, и они отвечают на вопросы и записывают ответы в пустые клеточки.

## 1. **Ребусы**

Способствуют развитию мышления обучающихся. Тренируют сообразительность, логику, интуицию, смекалку. Помогают ребенку расширить кругозор, запомнить новые слова, предметы. Тренируют зрительную память, правописание

## 1. **Презентации**

Презентации картинки (изображение - неотъемлемая часть), наличие текстов, анимации, различных графиков, видео файлов, звуковых файлов, всё это и есть составляющие, которые помогают обучающимся понять и усвоить новые знания в более легкой и интересной форме. Также главное отличие от подобных мультимедийных файлов - это непосредственное управление.

## 1. **Раздаточный материал**

В виде пошаговой деятельности по темам которые в тематических планах программы Movie Maker.

Операционная системаMicrosoft. Пакет программ офисного пакета MicrosoftOffice.Графический редактор Moviе Maker.

## **VIII. Список литературы.**

## *Для педагога*

1.Богомолова ЕМ. Занимательные задания по базовому курсу информатики. // Информатика и образование. – 2004. –№ 2. –С. 52-60.

2. «Компьютер в нашей школе. Компьютер. Информатика Интернет» С. В. Симонович «Инфорком-Пресс» 2001 г.

3. «Учимся работать на компьютере» М.К. Антошин «Айрис-Пресс» 2003 г, 2004 г.

4. «Практическая информатика» С. Симонович, Г. Евсеев

Учебное пособие для средней школы «Инфорком - Пресс», 1998 г.

5. «Занимательная информатика» А. Ефремова

Паронджаров В.Д. «Издательский дом» 2000 г.

6.Ковалько В.И. Здоровьесберегающие технологии. Школьник и компьютер. 5-8 классы.- М.: ВАКО, 2007.

7.Миронов Д. Ф., Основы Photoshop CS2. – М., 2007.

8.Молодцов В.А., Рыжикова Н.Б. Современные открытые уроки информатики. – Ростов н/Д: Феникс, 2002. — 352 с.

9.Компьютер и здоровье ребёнка - http://www.patee.ru/children/child-health/view/?id=13631

10.Компьютер и ребенок: все за и против - http://www.u-mama.ru/read/article.php?id=4816

## *Для обучающихся*

1.Ковалько В.И. Здоровьесберегающие технологии. Школьник и компьютер.- М.: ВАКО, 2007

*2.Симонович С.В., Евсеев Г.А. Алексеев А. Н. Общая информатика.*

3.Игры на уроках информатики. Электронный ресурс: http://edu.rin.ru/html/1520.html.

4.Компьютер и здоровье ребёнка - http://www.patee.ru/children/child-health/view/?id=13631

5.Компьютер и ребенок: все за и против - http://www.u-mama.ru/read/article.php?id=4816

## *Для родителей:*

- 1. «Учимся работать на компьютере» М.К. Антошин «Айрис-Пресс» 2003 г, 2004 г.
- 2. «Занимательная информатика» А. Ефремова Паронджаров В.Д. «Издательский дом» 2000 г.
- 3. Компьютер и здоровье ребёнка http://www.patee.ru/children/child-health/view/?id=13631
- 4. Компьютер и ребенок: все за и против http://www.u-mama.ru/read/article.php?id=4816

## *Электронные ресурсы:*

ЭОР Единой коллекции «Виртуальные лаборатории» на сайте: http://school-collection.edu/ru.

Общие образовательные сайты:

- 1. www.edu.ru федеральный портал Российское образование
- 2. www.school-collection.edu.ru
- 3. www.school.edu.ru
- 4. www.mon.tatar.ru

Электронные библиотеки:

- ru.wikipedia.org Википидия
- www.solnet.ee портал «Солнышко»
- www.1september.ru издательский дом «Первое сентября»
- www.eidos.ru/index.htm центр дистанционного образования детей

## Документ подписан квалифицированной электронной подписью

![](_page_18_Picture_1.jpeg)

**Владелец:** Неймышева Татьяна Петровна **Должность:** Директор **Организация:** МАОУ ЛЕНСКАЯ СОШ **ИНН:** 6656003905 **Серийный номер:** 03944D7000ADAD8083491B2F2525D1AF54 **Дата подписания:** 17.10.2021 14:22:24 UTC+05:00